# Сумський державний педагогічний університет імені А.С. Макаренка

Фізико-математичний факультет

Кафедра інформатики

ЗАТВЕРДЖУЮ Декан фізико-математичного **факультету** Каленик М.В. « 31 » Cephlep 2021 p.

#### РОБОЧА ПРОГРАМА НАВЧАЛЬНОЇ ДИСЦИПЛІНИ

## ОБЧИСЛЮВАЛЬНИЙ ПРАКТИКУМ

перший (бакалаврський) рівень

галузь знань 01 Освіта\ Педагогіка

спеціальність 014 Середня освіта (Інформатика)

освітньо-професійна програма Середня освіта (Інформатика)

мова навчання українська

Погоджено науково-методичною комісією фізико-математичного факультету «31» cepnices 2021 p. Голова: Одінцова О.О., к. ф-м. н, доц.

 $Cy_{MH} - 2021$ 

Розробники:

Семеніхіна Олена Володимирівна - доктор педагогічних наук, професор, професор кафедри інформатики

Робоча програма розглянута і схвалена на засіданні кафедри інформатики Протокол № 11 від « $29$ » С6 2021 р.

Завідувач кафедри

Семеніхіна О.В., доктор педагогічних наук, професор

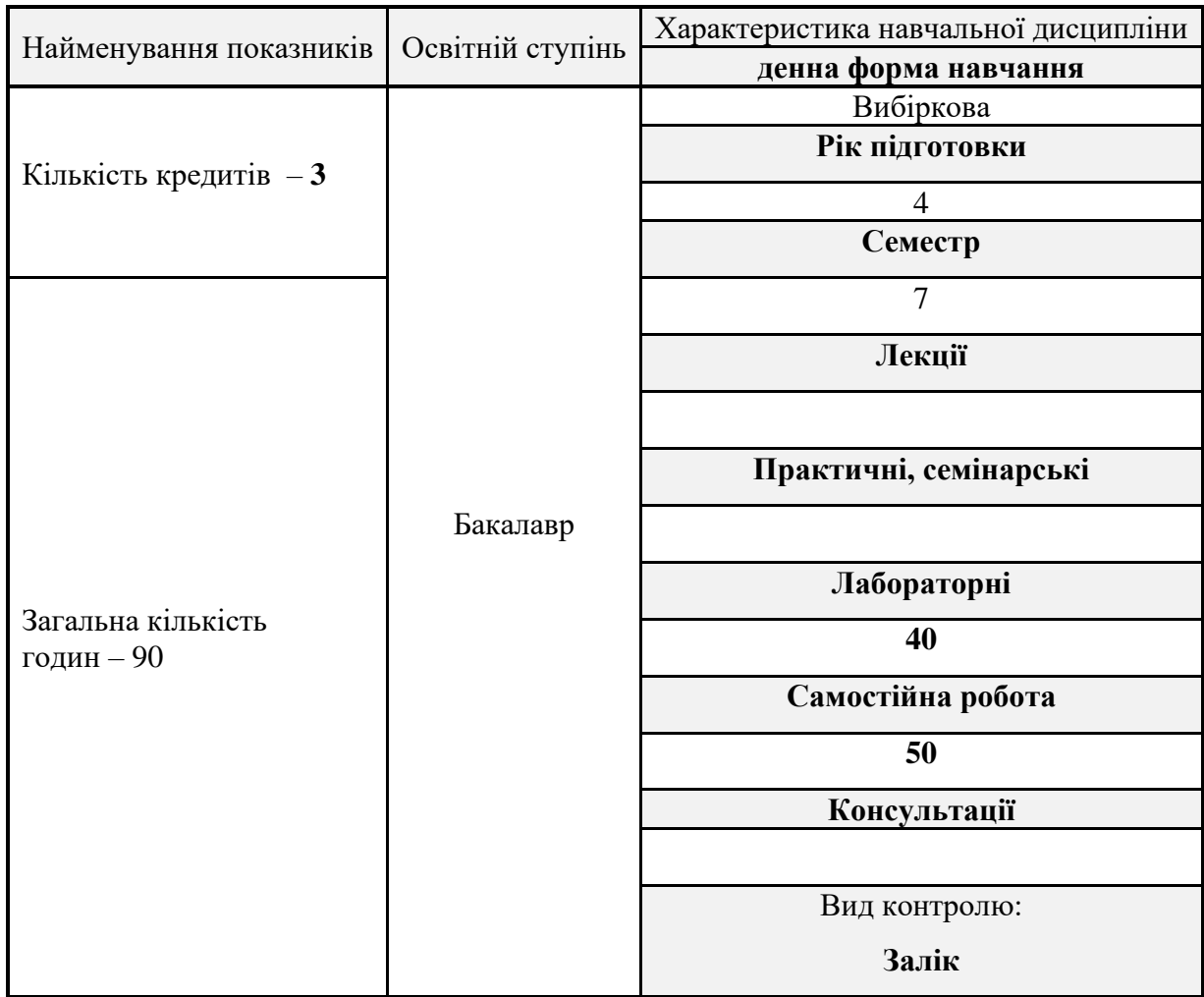

### **Опис навчальної дисципліни**

### **1. Мета вивчення навчальної дисципліни**

Метою навчальної дисципліни є формування у майбутніх вчителів інформатики професійної компетентності через розвиток інформатикоматематичних знань, які уможливлюють реалізацію міжпредметних зв'язків інформатики з природничо-математичними дисциплінами, розвиток алгоритмічного мислення через моделювання і розв'язування задач з використанням спеціалізованого програмного забезпечення.

### **2. Передумови для вивчення дисципліни**

Шкільний курс математики та інформатики, «Вища математика з комп'ютерною підтримкою», «Інформатика в базовій школі», «Програмування»

### **3. Результати навчання за дисципліною**

В результаті вивчення дисципліни студенти повинні:

- **• знати:**
- ✓ призначення та роль комп'ютерного програмного забезпечення ✓ призначення пакету MAPLE.
- ✓ склад пакету, правила роботи.
- **• вміти:**
- аналізувати літературу з проблем комп'ютерного ПЗ
- ✓ моделювати процеси в середовищі пакету MAPLE
- ✓ проводити обчислення та створювати графічні інтерпретації модельованих процесів.

### **4. Критерії оцінювання результатів навчання**

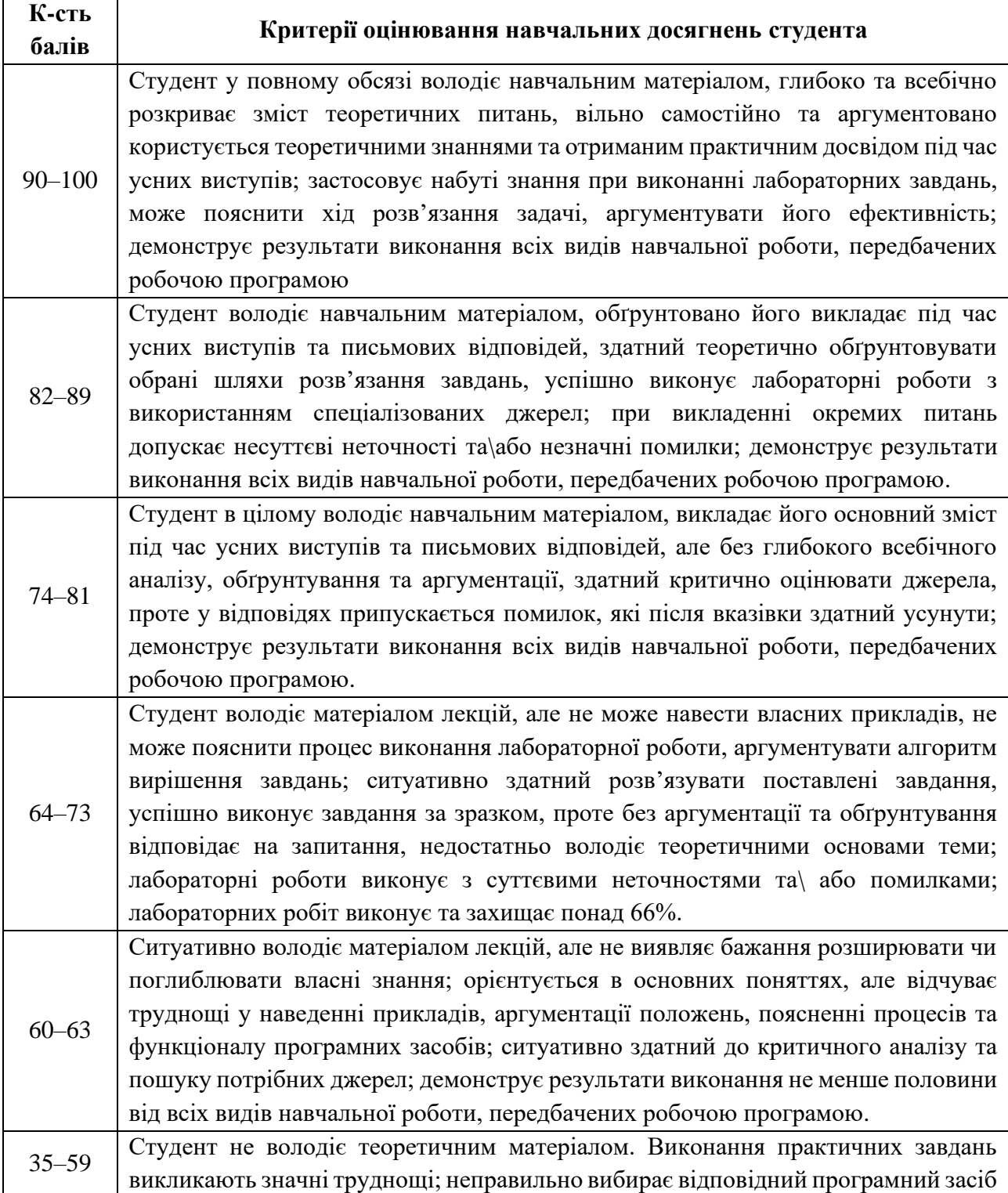

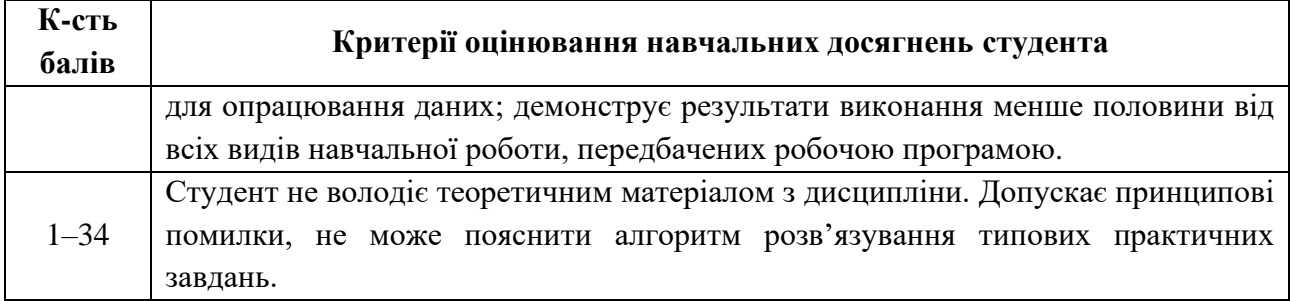

#### **Розподіл балів (по семестрах)**

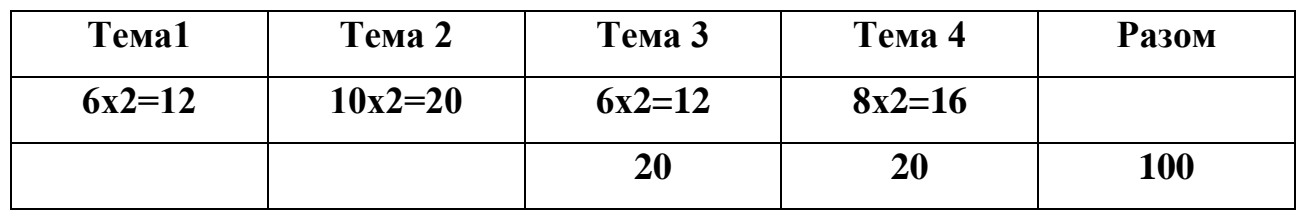

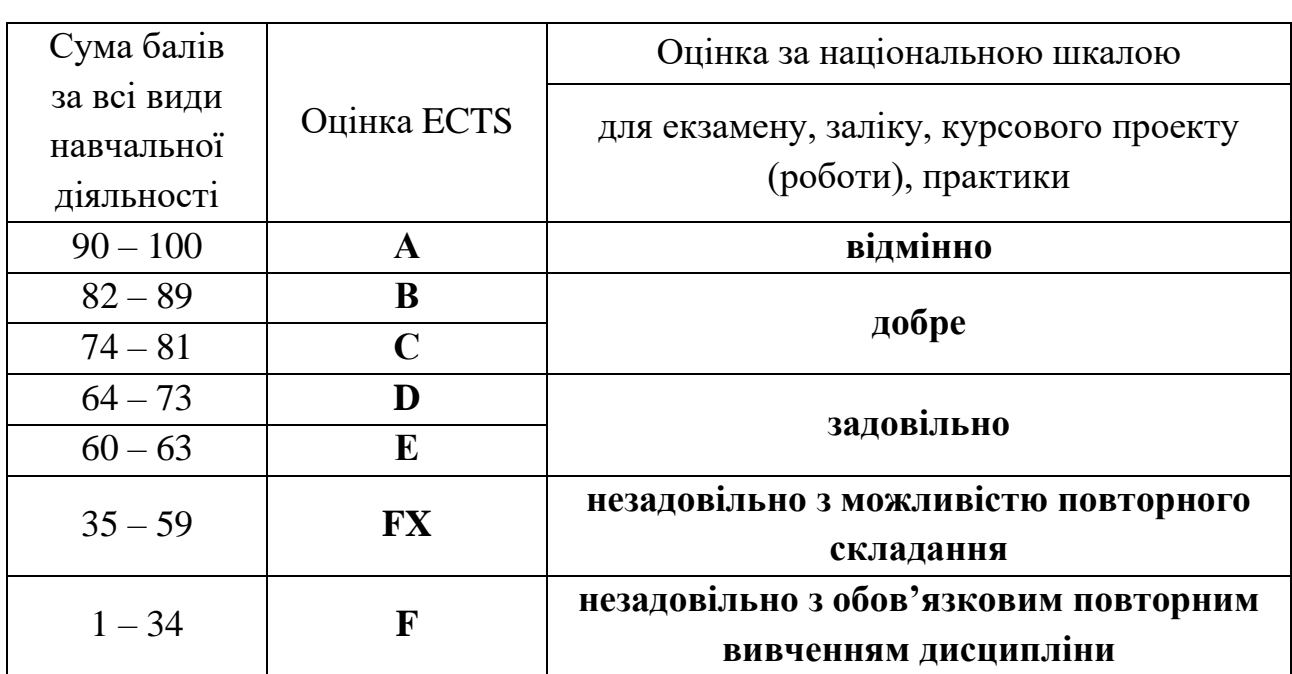

### **Шкала оцінювання: національна та ECTS**

#### **5. Засоби діагностики результатів навчання**

Система оцінювання є адитивною і передбачає накопичення балів за різними видами робіт: виконання лабораторних робіт та індивідуальних завдань.

#### **6. Програма навчальної дисципліни**

#### **6.1. Інформаційний зміст навчальної дисципліни**

- **Тема 1. Спеціалізоване програмне забезпечення в галузі математики.** Пакет символьної математики Maple**.** Основні команди і операції аналіз інструментів підпакетів для роботи з графічними об'єктами, аналітичними об'єктами, числовими об'єктами, геометричними об'єктами.
- **Тема 2. Програмування в Maple.** Мова програмування Maple. Оператори циклів з лічильником, з передумовою, з постумовою. Процедури користувача. Приклади.
- **Тема 3. Математичне моделювання**. Моделі та їх математичне задання. Моделювання алгоритмів для типових задач математики. Моделювання фізичних процесів.
- **Тема 4**. **Побудова динамічних моделей.** Статичні і динамічні моделі. Команди для створення динамічних математичних об'єктів. Програмування динамічних моделей.

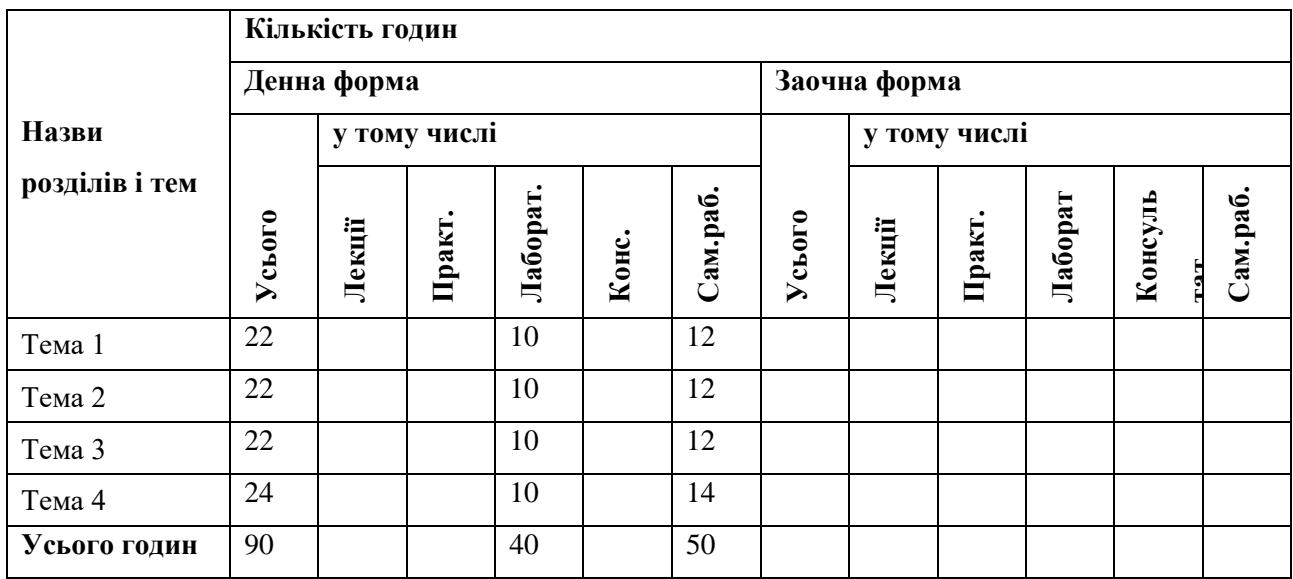

#### **6.2. Структура та обсяг навчальної дисципліни**

#### **Теми практичних занять**

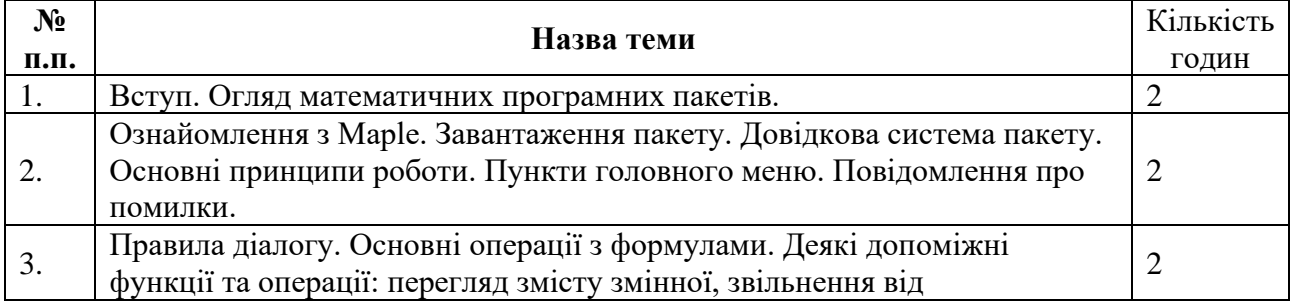

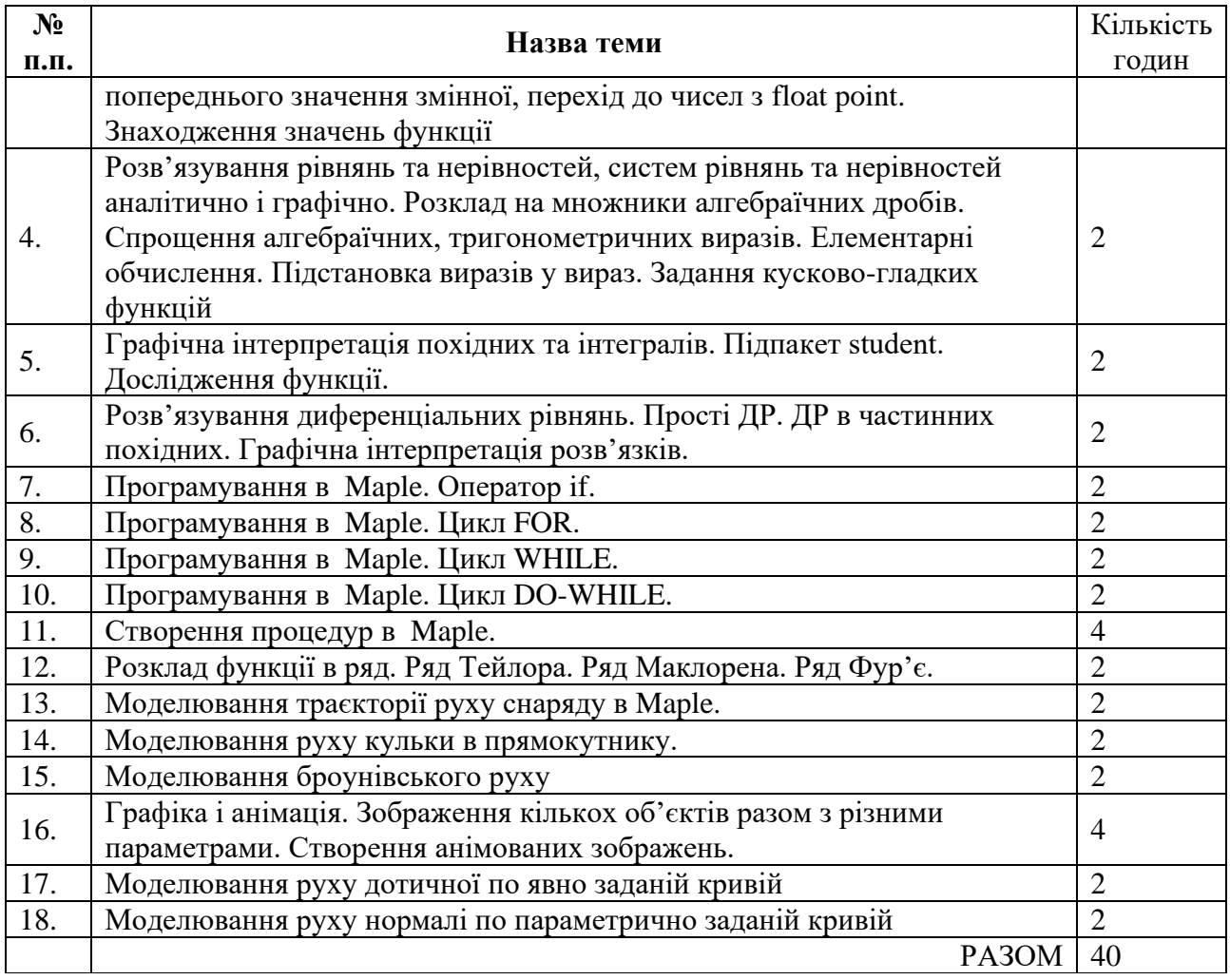

### **7. Рекомендовані джерела інформації**

#### **Основні**:

- 1. Семеніхіна О.В., Шамоня В.Г. Комп'ютерний практикум. Математичний пакет MAPLE: Методичні рекомендації. – Суми: СумДПУ імені А.С.Макаренка, 2011. – 56с.
- 2. Глушаков С. В., Жакин И. А., Хачиров Т. С. Математическое моделирование. Учебный курс.-Харьков: Фолио, 2001. - 524с.
- 3. Струтинський В. Б. Математичне моделювання процесiв та систем механiки: Пiдручник, Житомир: Ж1П, 2001. - 612 с.
- 4. Комп'ютерні технології в електроніці : конспект лекцій / укладач Ю. О. Космінська. – Суми : Сумський державний університет, 2014. – 149 с.
- 5. Enns R. H. Computer Algebra Recipes. An advanced guide to scientific modeling / R. H. Enns, G. C. McGuire. – Springer Science, 2007. – 372 p.
- 6. Wang F. Y. Physics with Maple. The Computer Algebra Resource for Mathematical Methods in Physics / F. Y. Wang. – WILEY-VCH, 2005. – 605 p.

### **Додаткові:**

1. Дьяконов В. П. MAPLE 9.5/10 в математике, физике и образовании : учебник / В. П. Дьяконов. – М. : СОЛОН-Пресс, 2006. – 720 с.

- 2. Аладьев В. З., Бойко В. К, Ровба Е. А. Программирование и разработка приложений в Maple. − Гродно, Таллин, 2007. − 356 с.
- 3. Васильев А.Н. Maple 8. Самоучитель.− Спб: Питер, 2003. − 352 с.

#### **Інтернет-ресурси**

- 1. Математичний пакет МAPLE, [www.Maplesoft.com](http://www.maplesoft.com/)
- 2. Welcome to the Application Center [Електронний ресурс]. Режим доступу: http://www.maplesoft.com/applications/index.aspx/- Назва з екрану.

### **8. Інструменти, обладнання та програмне забезпечення, використання яких передбачає навчальна дисципліна**

Практичні заняття проводяться за наявності ПК з доступом до мережі Інтернет та відповідним програмним забезпеченням (пакет офісних програм, браузери, Мaple).